$,$  tushu007.com  $<<$ 

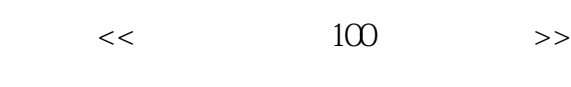

- 13 ISBN 9787121003974
- 10 ISBN 712100397X

出版时间:2004-11-1

页数:355

字数:385000

extended by PDF and the PDF

http://www.tushu007.com

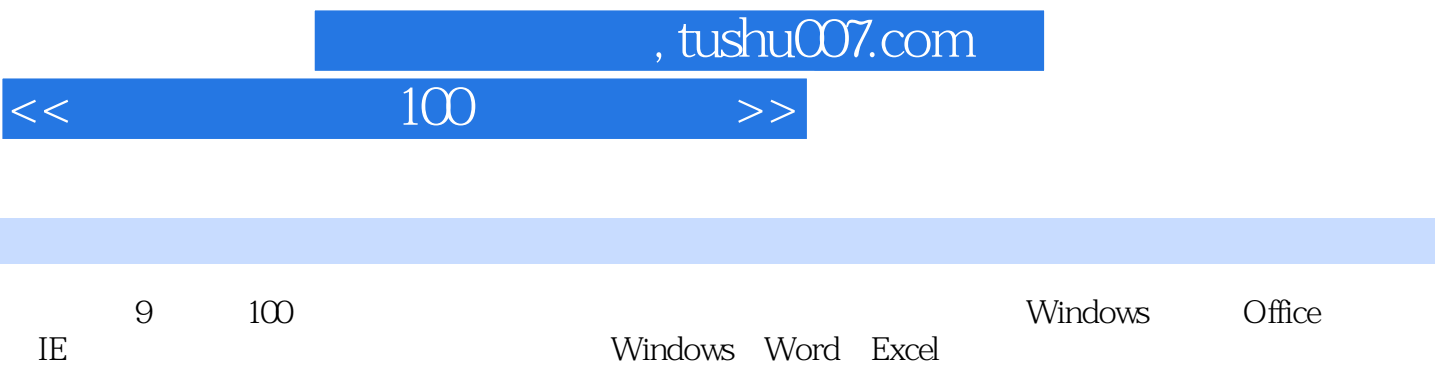

 $,$  tushu007.com

## $<<$

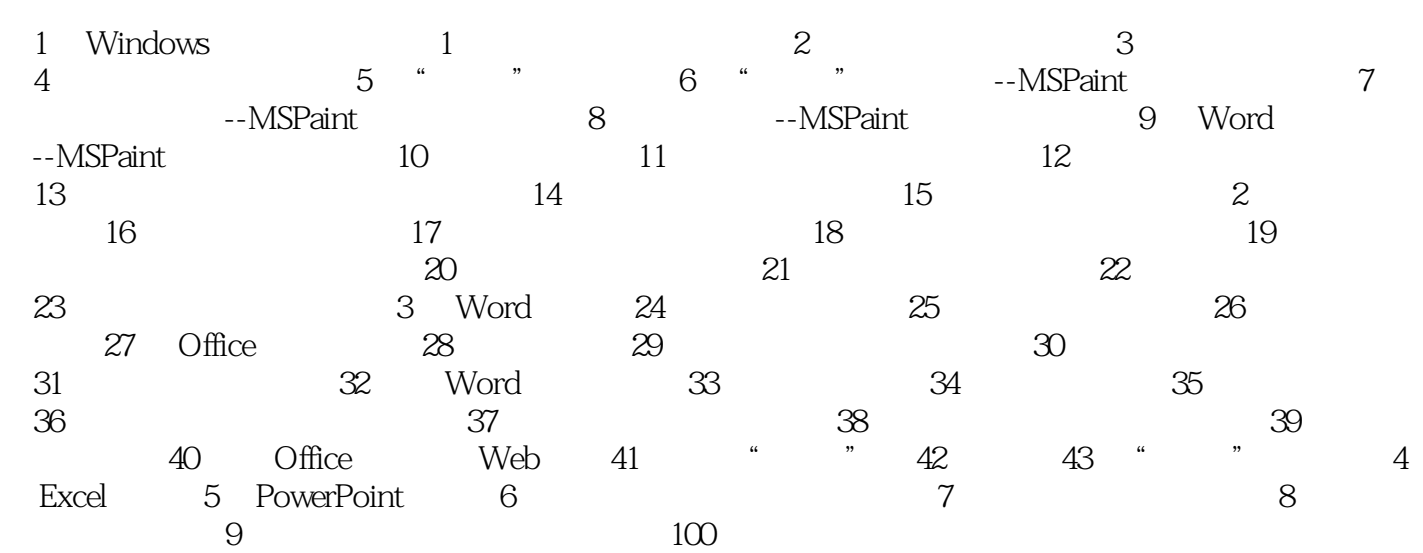

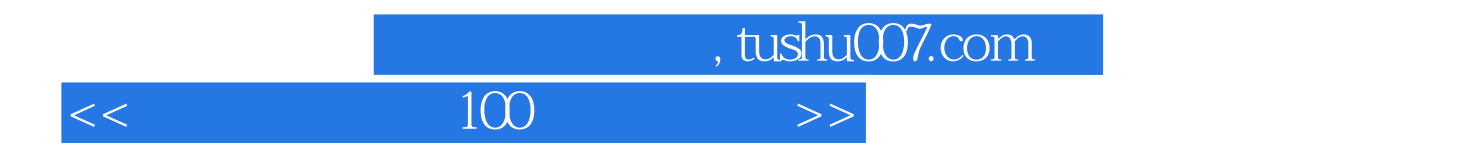

本站所提供下载的PDF图书仅提供预览和简介,请支持正版图书。

更多资源请访问:http://www.tushu007.com